# **Como remover seus dados pessoais da internet**

### **Dados pessoais da internet**

**PHISHX** 

A era digital trouxe inúmeras vantagens e comodidades às nossas vidas, mas também levantou questões importantes sobre a privacidade e segurança dos nossos dados pessoais na internet. Com cada vez mais informações pessoais disponíveis online, desde perfis em redes sociais, a históricos de compras e registros médicos, é essencial que todos saibam como proteger suas informações confidenciais. Aqui, vamos abordar formas eficazes para remover dados pessoais da internet e como recuperar o controle sobre sua privacidade online.

## **Entendendo a importância da privacidade na era digital**

Antes de mergulharmos nas técnicas de remoção de dados pessoais, é fundamental compreender a importância de preservar nossa privacidade na internet. Os dados pessoais são extremamente valiosos e podem ser explorados por empresas, anunciantes mal-intencionados e até mesmo cibercriminosos para fins nefastos, como fraude de identidade, phishing e golpes online.

Além disso, as organizações têm a responsabilidade legal de proteger os dados de seus usuários. No entanto, nem todas as empresas cumprem rigorosamente essas regulamentações, o que torna ainda mais importante que as pessoas tomem medidas para proteger seus próprios dados.

## **Identificando seus dados pessoais online**

O primeiro passo para remover dados pessoais da internet é identificá-los. Muitas vezes, as pessoas não têm conhecimento de quantas informações pessoais estão disponíveis publicamente. Dessa forma, é importante fazer pesquisas e monitorar como seus dados estão sendo utilizados.

Realize pesquisas com seu nome completo, apelidos e variações em mecanismos de busca populares. Verifique os resultados de imagem e de texto para obter uma visão abrangente do que foi publicado sobre você e se relaciona com seu nome.

Além disso, revise suas configurações de privacidade em plataformas de mídia social e procure por informações pessoais que possam estar visíveis publicamente.

Você também pode verificar sites de dados públicos que compilam informações online. Esses sites agregam e vendem informações pessoais publicamente disponíveis. Acesse essas plataformas e procure por seus dados, dessa forma, você pode observar quais dados seus são públicos.

Por fim, você pode consultar serviços de verificação de privacidade: Para fazer isso, utilize ferramentas online que fornecem uma visão geral dos seus dados pessoais expostos na internet.

#### **Passo a passo para remover dados pessoais**

Agora que você identificou onde seus dados pessoais estão expostos, é hora de começar a removê-los. Assim, é importante ressaltar que nem sempre é possível excluir todas as informações, especialmente aquelas obtidas por meio de fontes legítimas e públicas. No entanto, você pode seguir alguns passos para reduzir a exposição de suas informações.

O primeiro passo é identificar os sites que contém seus dados pessoais e entrar em contato com os administradores dessas páginas. Solicite educadamente a remoção das informações e forneça os links ou detalhes necessários para agilizar o processo.

Em seguida, verifique e atualize suas configurações de privacidade nas redes sociais para garantir que apenas pessoas confiáveis tenham acesso às suas informações pessoais.

Outro ponto importante é utilizar serviços de remoção de informações. Esses serviços online especializados podem ajudar a remover seus dados pessoais de sites específicos, mas certifique-se de pesquisar a reputação desses serviços antes de utilizá-los.

Por último, você pode encaminhar solicitações aos motores de busca. Além de remover informações dos sites originais, é essencial que você envie solicitações de remoção aos principais motores de busca, como o Google, para evitar que esses dados sejam facilmente encontrados.

#### **Protegendo sua privacidade no futuro**

A remoção de dados pessoais é um processo contínuo, e é igualmente importante tomar medidas preventivas para proteger sua privacidade no futuro. Por isso, é essencial gerenciar suas contas online e utilizar senhas fortes.

Limite as informações pessoais fornecidas em contas de redes sociais e sites de terceiros. Lembre-se de fornecer apenas os dados essenciais necessários para o funcionamento do serviço.

Senhas fortes são aquelas que misturam letras, símbolos e números. Também é essencial criar senhas únicas para suas contas online e utilizar a autenticação de dois fatores sempre que possível. Por fim, opte por utilizar serviços de e-mail criptografados. Escolha provedores que ofereçam

criptografia de ponta a ponta para proteger suas comunicações.

Ao identificar e eliminar informações pessoais desnecessárias, ajustar as configurações de privacidade e adotar medidas preventivas, você tomará passos significativos para proteger seus dados contra o uso indevido.

Lembre-se de que a privacidade é um direito fundamental e que cada pessoa tem o poder de controlar suas informações online. Proteja-se e mantenha-se atualizado sobre as melhores práticas para garantir uma presença segura na internet.

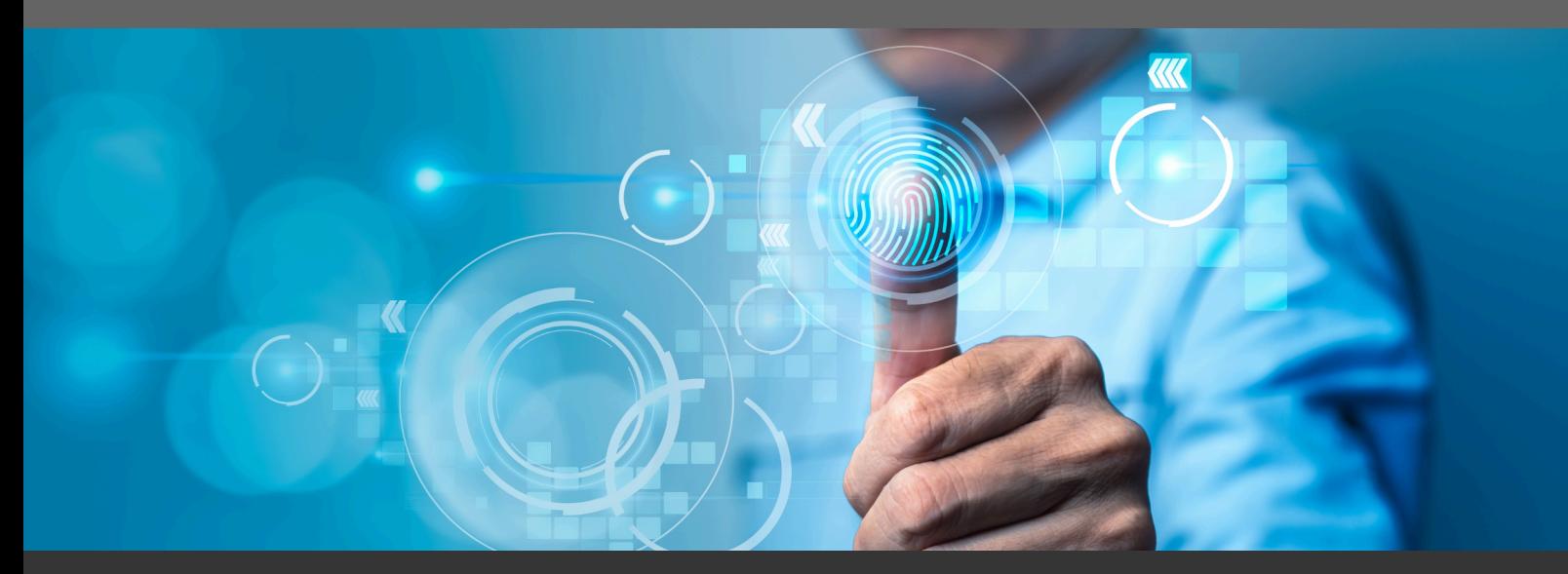

phishx.io

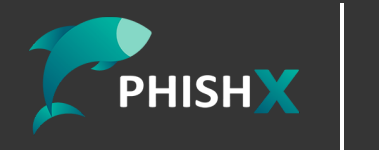

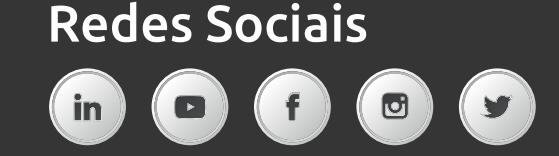